# **نمذجة و محاكاة ذبكة إيثرنت صناريّة تدتخدم MODBUS TCP/IP برتوكول**

**طالب الدكتوراه: رضوان صبحي المحمد كمية الهمك – جامعة البعث اشراف الدكتور: مسعود األتاسي**

#### **الممخص:**

 تعتمد العديد من المعامل في وقتنا الحاضر عمى شبكات إيثرنت الصناعية و التي تتكون من عدة عقد تتبادل البيانات فيما بينيا بشكل موثوق. عتبر برتوكول ُ MODBUS TCP/IP ي ىو أحد أشير أنواع ىذه الشبكات الصناعية حيث لاقى هذا البرتوكول انتشارا واسعا نظرا لأدائه العالمي في أتمتة العمليات الصناعيّة. إنّ دراسة أداء الشبكات الصناعية و تحسين جودة الخدمة يعد هدفا أساسيا، لذا تمّ من خالل ىذا البحث نمذجة شبكة صناعية تستخدم برتوكول IP/TCP MODBUS باستخدام محاكي الشبكات OPNET و تمت دراسة العديد من بارامترات األداء مثل (زمن التأخير للشبكة، عدد الأطر المستقبلة بالزمن، و الانتاجية للوصلات). نَدْم هذا البحث تحليل لأداء الشبكة الصناعيّة عبر تغيير أحجام الأطر و كذلك زيادة عدد الوصلات بين العقد، و تمّ تحسين جودة الخدمة للشبكة الصناعيّة المدروسة عبر تغيير طوبولوجيا الشبكة و تطبيق بروتوكول HSRP و تحقيق موازنة الحمولة في الشبكة.

**الكممات المفتاحية:** برتوكول IP/TCP MODBUS ، تحميل أداء الشبكات الصناعية، العوامل المؤثرة في أداء الشبكات، تحميل األداء باستخدام OPNET.

# **Modeling and Simulation of Industrial Ethernet Network Using MODBUS TCP/IP Protocol**

#### **Abstract**:

Many factories today rely on industrial Ethernet networks, which consist of several nodes that exchange data with each other reliably. MODBUS TCP/IP protocol is one of the most popular types of these industrial networks, and this protocol has gained wide popularity due to its high performance in automating industrial processes.

Studying the performance of industrial networks and improving quality of service is a main goal, so in this paper an industrial network was modeled using MODBUS TCP/IP protocol using the OPNET network simulator and many performance parameters were studied such as (network delay time, number of frames received in time, and throughput of connections).

Through this paper, we were able to analyze the performance of the industrial network by changing the frame sizes as well as increasing the number of connections between nodes, and the quality of service for the studied industrial network was improved by changing the network topology, implementing the HSRP protocol and achieving load balancing in the network.

**Key words:** MODBUS TCP/IP protocol, industrial network performance, performance analysis using OPNET.

**-1 المقدمة:**

عتبر برتوكول ُ ي IP/TCP MODBUS بروتوكول اتصال صناعي يعمل عمى طبقة التطبيق حيث يتم وضعو في المستوى السابع من نموذج )OSI)، يوفر اتصال ذو النمط (Client/Server) بين الأجهزة المتصلة بالشبكة الصناعيّة، و بدأ العمل به منذ عام 1979 حيث مكن ملايين أجهزة الأتمتة الصناعيّة بتبادل البيانات فيما بينها، و يمكن

الوصول إلى MODBUS عبر االنترنيت من خالل منفذ محجوز برقم )502(.[1] يندرج برتوكول IP/TCP MODBUS تحت ما يعرف بشبكات إيثرنت الصناعية حيث يستخدم المعيار 802.3 IEEE/Ethernet و الذي ينتمي إلى عائمة الشبكات المحمية )LAN )و التي تدعم سرعات نقل بيانات تصل إلى )Gbps 1 )بمختمف أنواع وسائط النقل المعروفة سواء المحورية أو المجدولة أو الضوئية و التي تؤمن عممية االتصال الفيزيائي بين مختلف أنواع العقد المكوّنة للشبكات الصناعيّة مثل ( ,PLCs, Hubs Routers and Switches)، و يدعم المعيار تقنية الوصول المتعدد مع كشف التصادم )CD/CSMA )أثناء تبادل رزم البيانات.[2]

تدعم بيئة OPNET نمذجة و محاكاة مختمف أنواع الشبكات و ال سيما شبكات إيثرنت حيث توجد فيها مختلف أنواع الأجهزة و الوصلات المستخدمة في بناء شبكات إيثرنت و كذلك يدعم OPNET عممية بناء العقد الغير موجودة أو تعديل عقد موجودة مما يتيح إضافة التفاصيل و المكونات المرغوبة في نمذجة أي نوع من أنواع الشبكات بما فييا الصناعية.[3]

تم اختيار شبكة صناعيّة تعمل على برتوكول MODBUS TCP/IP و تمت محاكاتها باستخدام برنامج OPNET مما أتاح دراسة و تحميل العديد من بارامترات األداء بشكل مكّن من فهم سلوك الشبكة و إجراء عمليات التحسين لرفع أداءها. **-2 مشكمة البحث:**

> ية. ية واقع صعوبة إج ارء عمميات التنبؤ و االختبار عمى شبكة صناع الصعوبة في توسعة و تطوير الشبكة دون التأثير عمى األداء العام ليا.

❖ عدم القدرة على تحديد أهم العوامل المؤثرة في أداء الشبكات الصناعيّة أثناء عملها.

مشكمة مادية كبيرة عند عدم تمبية الشبكة لمتطمبات العمل في األداء المطموب.

#### **-3 هدف البحث:**

إنّ المهدف الرئيسي هو بناء نموذج يحاكي سلوك شبكة إيثرنت صناعيّة تعمل على برتوكول IP/TCP MODBUS آخذين بعين االعتبار جميع الخصائص التي يدعميا و من ثم إجراء عمليات التحليل و الاختبار بهدف:

تحديد أىم العوامل المؤثرة في بارامترات األداء.

- ◆ المقارنة بين بارامترات الأداء عند كل سيناريو اختباري لتحديد القيم الأفضل.
	- إجراء عمميات التطوير عمى النموذج قبل تنفيذىا عمى الشبكة الواقعية.
- √ دراسة التكلفة المادية و متطلبات التوسعة للشبكة من خلال النموذج المُصمّم.
- √ القدرة على النتبّوُ بسلوك الشبكة المستقبلي عند إضافة معدات جديدة على الشبكة.
	- القدرة عمى تحسين جودة الخدمة في الشبكة الصناعية المدروسة.

### **-4 الدراسات المرجعية:**

اهتمّ العديد من الباحثين حول العالم بمجال نمذجة شبكات إيثرنت الصناعيّة و تحليل أدائها و بالأخص التي تستخدم برتوكول MODBUS TCP/IP نظراً لانتشاره الواسع و سنذكر بعض الأبحاث التي تمّ الوقوف عندها و النظر في نتائجها:

– اقترح الباحثان Yao Yuanyuan, Chen Meng خوارزمية محسّنة لطول إطار الاتصال التكيفي استناداً على بروتوكول Modbus TCP لتعديل طول الإطار بهدف تحديد حجم الإطار الأفضل للإرسال وفقا لمتوسط معدل خطأ الإطار في الفترة الزمنيّة، استخدام طريقة "تقميل سريع ، زيادة بطيئة" لضبط طول إطار البيانات عند و تم مستويات مختلفة من Frame Error Rate) FER( معدل خطأ الإطار ، لا تعمل هذه **مجلت جامعت البعث المجلد 44 العدد 16 عام 2022 م. رضوان المحمد د. مسعود األتاسي**

الخوارزمية على تحسين معدل الإرسال فحسب بل أيضاً على تحسين استقرار الاتصال و بنالي الأداء.[4]

– الورقة البحثيّة [5] درست العديد من المعايير لتقييم أداء أجهزة الشبكات من نوع Modbus TCP، وتتضمّن: 1) وقت الاستجابة لطلبات Modbus، 2) الحد األقصى لعدد الطمبات التي يمكن التعامل معيا بنجاح بواسطة أجيزة Modbus في فترة زمنيّة مُحدّدة، و3) مراقبة أجهزة Modbus عند تعرضها لمهجوم رفض مُوزّع للخدمة (Distributed Denial of Service)، و تمّ استخدام دارتين الكترونيتين ذات تكلفة منخفضة و هي ( ESP8266 و Raspberry Pi / OpenPLC لتقييم أداء برتوكول Modbus.

- اليدف من المقال [6] ىو تقييم أداء شبكة صناعية وآليات تنفيذ دورة الرسائل حيث قدّم نموذجاً يستند على شبكة بتري الملونة لإجرائيات الإرسال و تنفيذ دورة الرسائل )MAC()Control Access Medium )لطبقة ربط المعطيات لمبرتوكوالت Fieldbus، وأكدت النتائج عمى الحاجة لتحديد بارامتر زمن التشغيل وىو معكوس معدل الإرسال (transmission rate) بشكل مناسب من أجل ضمان الأداء الأمثل لشبكة .Fieldbus

[7] بحث بإجراء Beata Krupanek and Ryszard Bogacz الباحثان قام - باستخدام المحاكي OPNET لدراسة أداء الأنظمة اللاسلكية متعددة العقد، وتمّ من خلال ىذا البحث نمذجة شبكة صناعية مؤلفة من عدة عقد السمكية باستخدام برنامج OPNET و دراسة جودة الخدمة و الأداء للشبكة من حيث تلبيتها لمُحدَّدات الزمن الحقيقي و دراسة التأخيرات في عممية نقل البيانات.

– في الدراسة المرجعيّة [8] قدّم الباحثون تحليلا لأداء بروتوكول الاتصال ModbusTCP باستخدام محاكي الشبكات (NS–3)، و يُركّز البحث على تقييم الأداء من خالل زمن االستجابة مرتبطاً بعدد العقد والطوبولوجيا، و أظيرت النتائج أن طول الحزمة ليس له تأثيراً كبيراً على وقت الاستجابة في كلا النوعي للطوبولوجيا (الناقل و النجمي) و بتالي لبس له أثراً كبيراً علي الأداء.

نمذجة و محاكاة شبكة إيثرنت صناعيّة تستخدم برتوكول MODBUS TCP/IP

- في البحث [9] ناقش الباحثون أداة لتحميل وقت االستجابة والجدولة التصاالت برتوكول Modbus عبر ناقل -485RS، حيث يتم جمع أزمنة استجابة الرسائل بواسطة جهاز Modbus مُتخصّص ثم إرسالها إلى البرنامج حيث يتم التحليل، ثم يتم ارسال تطبيق Modbus عبر شبكة -485RS بشكل يتناسب مع األداء.

تم الباحثون Jia Hao, Jiechang Wu, Chaoyou Guo بحثا [10] تمّ من – خاللو نمذجة و تحميل أداء برتوكول CAN الصناعي باستخدام OPNET ، حيث تم بالبداية نمذجة الناقل بشكل ىرمي انطالقاً من نموذج الشبكة و من ثم نموذج العقدة و من ثم نموذج العمليَّة مع الأخذ بعين الاعتبار كلا من وظائف معالجة الأخطاء و تحسس حالة القناة و أولويّة العقد لنفادي النصادم، و بعد الانتهاء من بناء النموذج تمّ دراسة بعض العوامل المؤثرة في الأداء مثل أولوية العقدة و حجم الإطار و الأزمنة الفاصلة بين عمليات الإرسال.

- تم في البحث [11] دراسة بعض العوامل المؤثرة في تصميم الشبكات الصناعية Fieldbus من خالل المحاكاة باستخدام برنامج Opnet و أثر ىذه العوامل عل أداء الشبكات، و تم اختيار ثلاث عوامل وهي معدل الإرسال (إما 2.5Mbps أو 1.5Mbps) و طبولوجيا الشبكة ( إما حلقي أو نجمي) و نوع مجمّع الشبكة المركزي )إما hub أو switch )مما يقود إلى اختبار ثمانية سيناريوىات ) ( في المحاكي OPNET، و تم في كل سيناريو تشغيمي حساب مجموع عدد الرزم المرسمة بالمقارنة مع عدد الرزم المستقبلة و تقسيم المجموعين للحصول على نسب تعكس أداء كل حالة اختبار.

- قام الباحث قتيبة عمي بنشر مقال [12] لدراسة و تحميل أداء شبكات إثرنيت الصناعية باستخدام برنامج المحاكاة أوبنيت ، ففي البداية تمّ التاكد من قابلية برنامج OPNET في نمذجة الشبكات الصناعيّة من خلال مقارنة نتائج تجارب شبكة عمليّة مع نتائج المحاكاة و من ثمّ تم دراسة تأثير عدد من العوامل على الأداء مثل طول الحزمة و عدد العقد و معدل إنتاجية العقد و حمل FTP مُوجه لعقدة محددة، وأظهرت النتائج أنه يمكن استخدام برنامج OPNET بكفاءة لمحاكاة الشبكات الصناعية.

#### **:MODBUS TCP/IP برتوكول -5**

يعتمد بروتوكول MODBUS TCP/IP على نموذج (CLIENT / SERVER) لتبادل رسائل المعلومات في الزمن الحقيقي بين مختلف أنواع الأجهزة الموجودة في الشبكة الصناعية سواء كانت أجيزة )CLIENT )و )SERVER )الطرفية أو أجيزة االتصال البيني مثل )Gateway , Router ,Bridge )و التي تؤمن اتصال الشبكة مع الشبكات و النواقل الفرعية الأخرى، و يُظهر الشكل (1) هيكلية شبكة صناعية تستخدم برتوكول [1].MODBUS TCP/IP

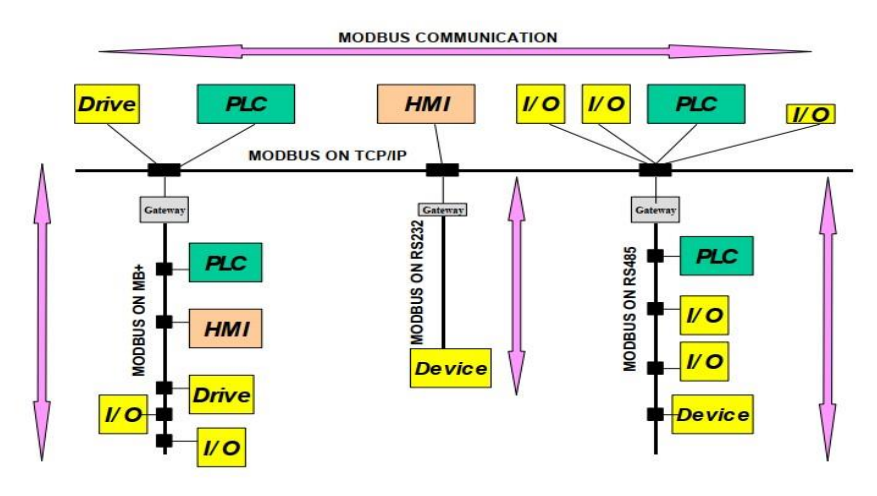

الشكل (1) : هيكليّة شبكة صناعية لبرتوكول MODBUS TCP/IP .

يتكون برتوكول IP/TCP MODBUS من أربعة طبقات رئيسية و يوضح الشكل )2( ىذه الطبقات بالمقارنة مع أنواع برتوكول MODBUS األخرى ذات الناقل التسمسمي.[1]

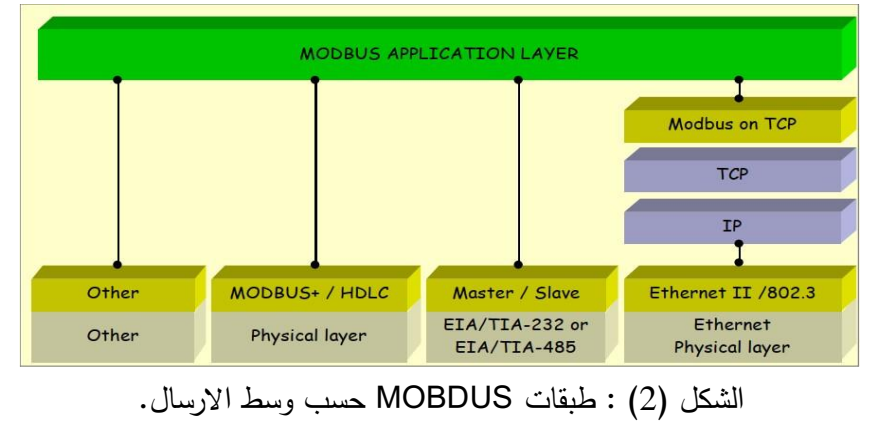

إن اإلطار العام لبرتوكول IP/TCP MODBUS يتكون من ثالثة أقسام رئيسية كما ىو موضح بالشكل (3).[13]

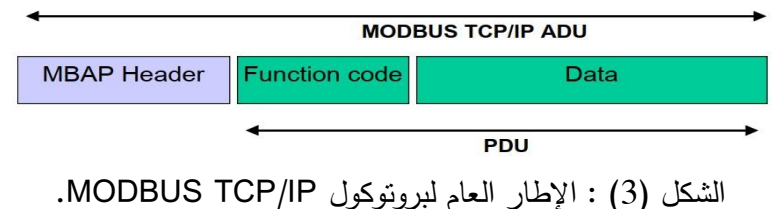

#### يبمغ طول اإلطار الكمي )Byte 260 )حيث يتم تقسيميا كالتالي:

- **حقل البيانات )Data):** أقصى حجم ىو )Byte 252 )يمكن أن تكون ىذه البيانات رسالة الطلب من الجهاز العميل للجاهز الخادم حسب نوع الوظيفة المحدد في حقل "Function "أو قد تكون االستجابة من الجياز الخادم إلى الجياز العميل.
- **حقل الوظيفة )Code Function):** بطول )Byte 1 )و يشير إلى رمز الوظيفة للجهاز الخادم أي نوع الإجراء الذي يجب القيام به حيث يتم ترميزها برقمين ستة عشريين يُحجز لكل رقم أربع بتات.
- **الترويسة )MBAP):** بطول)Byte 7 )و تتكون بدورىا من أربعة حقول و ىي:
- a) معرف الإجرائية (Transaction Identifier): بطول (2 Byte ) يتم استخدامه لعممية االقتران بين العميل و الخادم ، حيث يقوم خادم MODBUS بنسخ معرف الإجرائية في الاستجابة.
- b )معرف البروتوكول )Identifier Protocol): بطول )Byte 2 )يتم استخدامو لتعدد اإلرسال داخل النظام، أي نظام يحتوي العديد من بروتوكوالت االتصال، حيث يتم تحديد بروتوكول MODBUS بالقيمة )0(.
- c )حقل الطول)Length): بطول )Byte 2 )و ىو عدد البايتات لمحقول التالية، بما ف*ي* ذلك مُعرّف الوحدة وحقول البيانات.

d) <u>معرف الوحدة (Unit Identifier):</u> بطول (I Byte) و يُستخدم هذا الحقل لغرض التوجيه داخل النظام، و يتم استخدامه عادةً للاتصال بين شبكة IP-TCP Ethernet و ناقل MODBUS التسمسمي، و يتم تعيين ىذا الحقل بواسطة MODBUS Client في الطلب ويجب إعادته بنفس القيمة في استجابة الخادم.

#### **-6 محاكي الشبكات OPNET:**

 إن OPNET عبارة عن أداة من شركة 3MIL طورىا الطالب Cohen Alain في عام 9986 وىو اختصار لـTools Engineering Network Optimized أي أدوات هندسة الشبكات المُحسّنة، وهو أحد أشهر المحاكيات الشبكيّة وأكثرها شعبية بسبب استخدامه الكبير والواسع في مجالي الصناعة والأبحاث الشبكية، وهو نظام هندسي قادر على محاكاة شبكات الاتصال الضخمة مع نمذجة تفصيليّة للبروتوكولات والتطبيقات والأجهزة وتحليل الأداء، و تمّ استخدام نسخة OPNET الأكاديمية ذات الاصدار )14.5( في بحثنا.**[3]**

#### **أهم خصائص برنامج OPNET:**

- a) د<u>ورة النمذجة والمحاكاة:</u> إنّ OPNET يُوفر أداة فعالة لمساعدة المستخدم في تحقيق المراحل الثالث األولى من طور التصميم وىي: بناء نموذج، تنفيذ المحاكاة، تحميل الخرج.
- b) ا<u>لنمذجة الهرمية:</u> إنّ OPNET يوظف بنية هرميّة مكونة من ثلاث مستويات من أجل النمذجة وكل مستوى من اليرمية يصف مفاىيم مختمفة من النموذج الكامل الذي يتم مُحاكاته، و هي ( مستوى الشبكة و مستوى العقدة و مستوى العمليّة).
- C) <u>تُخصص لشبكات الاتصال</u>: OPNET يملك مكتبات مُفصّلة تقدم دعم كبير لبروتوكولات الاتصال ويتيح للباحثين تعديل النماذج الموجودة أو تطوير نماذج جديدة خاصة بيم.

 **d )**توليد المحاكاة بشكل أوتوماتيكي: إن نموذج OPNET م إلى شيفرة َ يترج مصدريّة قابلة للتنفيذ وهذه الشيفرة الخاصة بمحاكاة الأحداث المُتقطعة، يتم تنفيذىا ببساطة والحصول عمى نتائج الخرج.

**-7 نموذج الشبكة الصناعية المدروسة باستخدام OPNET:**

تتألف من 99 وحدة متوزعة كما في الشكل )4( تتصل ىذه الوحدات مع المخدم الرئيسي "Server "إما مباشرة عن طريق غرفة التحكم "Control "أو بشكل غير مباشر عن طريق غرفة المعدات المحمية "LER "حيث تحتوي كل وحدة عدد معين من العقد "PLCs"، ويدير عممية تبادل البينات بين عقد الشبكة برتوكول IP/TCP MODBUS. إنّ هذه الشبكة الصناعية ترجع للشبكة الصناعية المُطبقة في معمل غاز شمال المنطقة الوسطى (توينان)، علما أنّ الدراسة المُقدمة تصلح لأي نوع من أنواع الشبكات الصناعية.

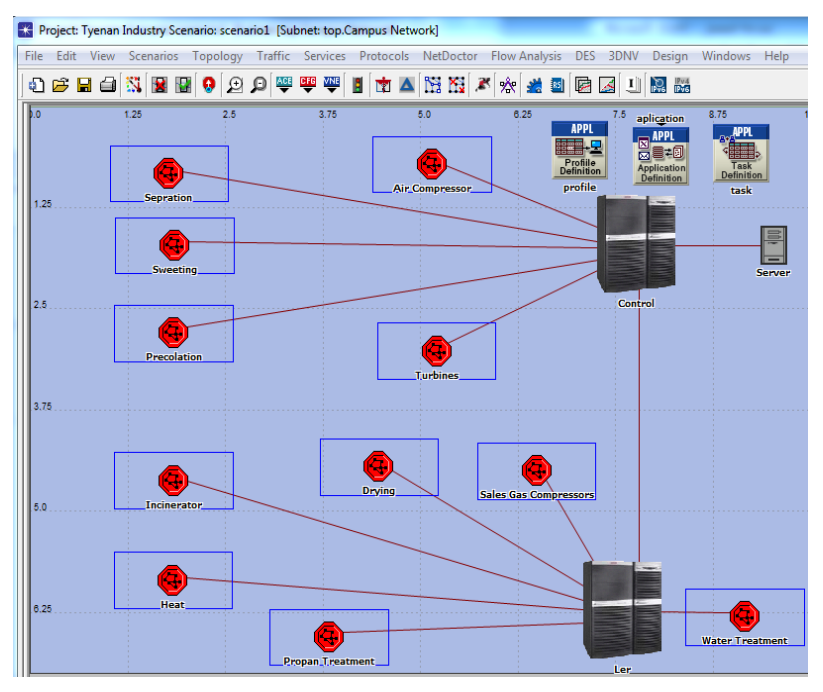

الشكل )4(: نموذج الشبكة الصناعية المدروسة باستخدام المحاكي OPNET.

بُظهر الشكل (5) مكونات إحدى الوحدات الفرعية للشبكة و هي وحدة الفصل "separation "و التي تتألف من 5 عقد )PLCs )حيث يدير كالً منيا العديد من عمليات الانتاج و تمّ تجميعها عن طريق Switch مركزي خاص بالوحدة يمكن من خلاله الوصول لغرفة التحكم و التي بدورها تتصل بالمخدم الرئيسي للشبكة الصناعية المدروسة.

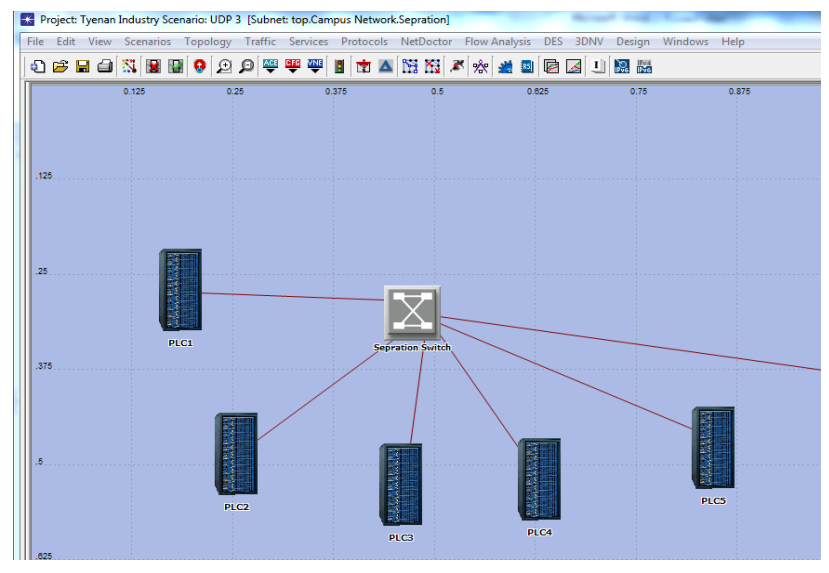

الشكل )5(: نموذج وحدة الفصل "Sepration "باستخدام المحاكي OPNET.

**-8 خصائص مكونات الشبكة الصناعية المدروسة:**

#### – خصائص الأيقونة Task:

يتيح برنامج OPNET بناء التطبيقات الخاصة "Custom "عبر ىذه أيقونة و من خالل الولوج إلى خصائصها "Attributes" يمكن وضع توصيف كامل للتطبيق المرغوب و بشكل يدوي من خالل "Configration Manual"، حيث تم ضبط خصائص األطر المتبادلة بين العقد بشكل يتوافق مع خصائص برتوكول IP/TCP MODBUS كما يظهر في الشكل (6) حيث نلاحظ أن حجم الأطر المرسلة محصور بين القيمتين (12) ر (260) بايت و الزمن الفاصل بين الأطر يُقدر (1.75 ms) ، و غيرها من القيم [1][13]. "The Modbus Organization" حددتيا التي

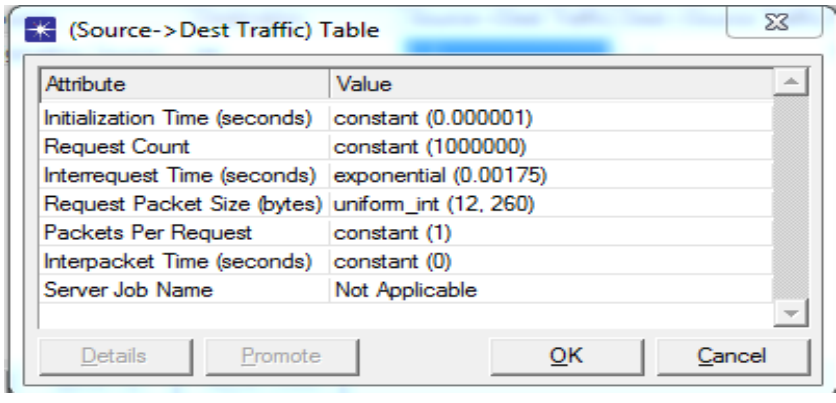

الشكل (6): خصائص الأطر المتبادلة بين العقد.

#### خصائص األيقونة Application :

يتم من خالل ىذه األيقونة "Application "ضبط خصائص التطبيق المستخدم في الشبكة الصناعية المدروسة و الذي تم تحديد نوعو " Ethernet Industrial "كما جاء في األيقونة "Task".

بُظهر الشكل (7) بعض الخصائص المختارة حيث تم تحديد الية الارسال التسلسلية "Serial "و نوع برتوكول طبقة النقل "TCP "و كذلك رقم المنفذ "502" و غيرىا من الخصائص.

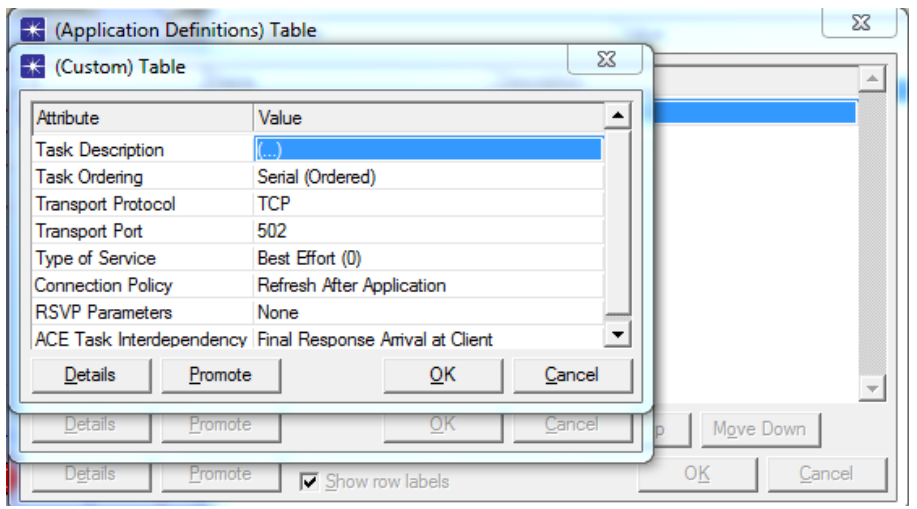

الشكل )7(: تحديد خصائص التطبيق IP/TCP Modbus في الشبكة المدروسة.

خصائص األيقونة Profile :

يمكن من خلال هذه الأيقونة ضبط ملف التعريف للتطبيق كما يظهر في الشكل(8) حيث تم تسمية ممف التعريف "Modbus "و اختيار التطبيق الموصوف في األيقونة "Application"وتحديد زمن لبدأ عمل التطبيق" :(seconds (Time Start ."constant(1)

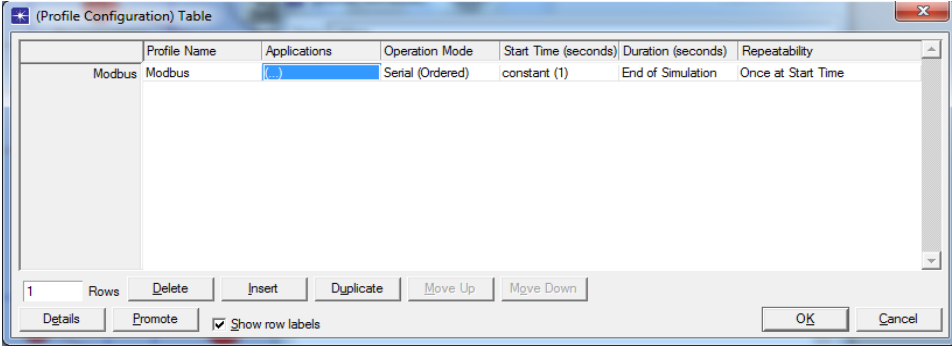

الشكل (8): ضبط ملف التعريف للتطبيق المستخدم في الشبكة الصناعية.

## خصائص العقد )PLCs )في الوحدات:

تم اختيار جميع العقد في الشبكة من النوع "workstation "و ىذا النوع يتيح لمعقدة تحديد ممف التعريف المرغوب و من خالل خصائصيا "Attributes "تم تحديد ممف التعريف "Modbus" المحدد في الأيقونة "Profile"، و يُظهر الشكل (9) أحد خصائص العقد المختارة.

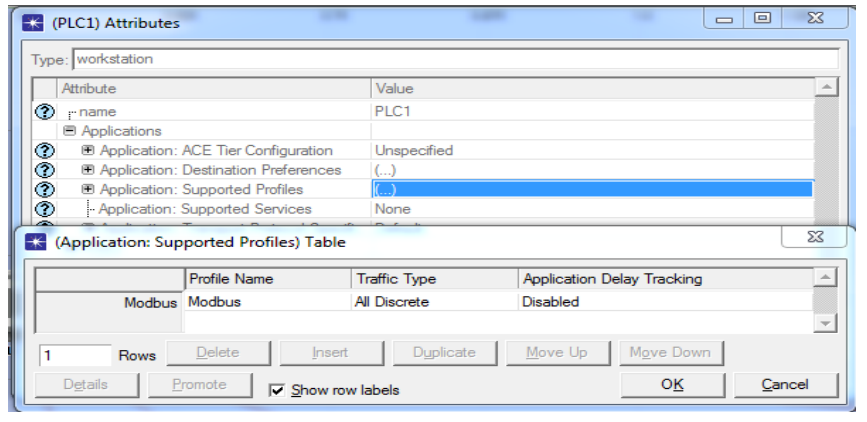

الشكل )9(: خصائص العقدة PLC في الشبكة المدروسة.

خصائص العقدة Server:

يوفر ىذا المخدم خدمة التطبيق IP/TCP MODBUS لمشبكة الصناعية المدروسة وتم ضبط خصائصه كما في الشكل (10)، و يعتبر الوجه "dst" الأساسية لكافة عقد الشبكة و يمكن الوصول إليو عن طريق عقدة "Control".

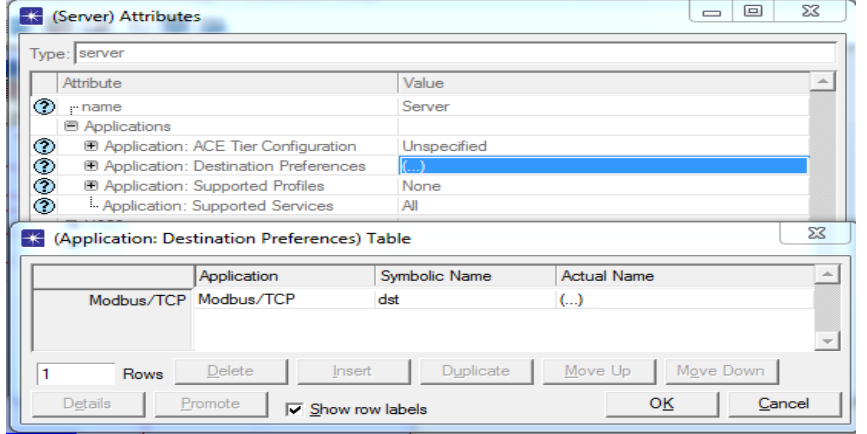

الشكل )92(: خصائص العقدة Server في الشبكة الصناعية المدروسة.

- تم اختيار كالً من العقدتين "Control "و "Ler "من النوع "switch router "و ىذا النوع يتيح ليا العمل كمبدل و موجو في آن واحد و كذلك يدعم وجود العديد من المنافذ التي تتيح وصل جميع أنواع خطوط النقل سواء المحورية منيا أو الضوئية.

- تم اختيار الوصالت التي تربط بين العقد و المبدلة المركزية في الوحدة من النوع "BaseT100 "في حين تم اختيار الوصالت التي تربط بين الوحدات من جية و العقدتين )Ler و Control )من جية أخرى من النوع "Basex1000 "و تم اختيار الوصمة التي تربط بين العقدتين Ler و control من النوع الضوئي "FDDI "بسرعة تصل إلى (l Gbps).

**-9 بارامترات أداء شبكة صناعية:** يرتبط مفهوم أداء الشبكات الصناعيّة بعدد كبير من البارامترات نذكر منها ( الاستخدامية لمشبكة "Utilization"، و مقدار الخطأ في البت "BER"، و نسبة عدد البتات المرسمة

إلى المستممة، و زمن تأخير األطر في الشبكة "Delay End To End"، وعدد التصادمات لألطر "Collisions"، و زمن االستجابة "Response Time"، و االنتاجية "Throughput )"و غيرىا.

بتيح برنامج OPNET دراسة الكثير من الإحصائيات المرتبطة بالأداء حيث تقسم إلى ثالثة أنواع رئيسية:

- 9( )Statistics Global): تتيح دراسة بارامترات تؤثر عمى كامل الشبكة.
- 2( )Statistics Node): يمكن من خالليا دراسة بارامترات تؤثر في العقدة المرتبطة بالشبكة.
- 3) (Link Statistics): يمكن من خلالها دراسة بارامترات تؤثر في خطوط النقل التي تربط بين عقد الشبكة.

#### البارامترات المختارة في الشبكة المدروسة:

- و( Global Statistics( النوع من ىو و :(Packet Network Delay( .i بُمثل زمن التأخير اللازم لارسال الأطر من المصدر و استلام الاستجابة من الوجهة و يقاس بالثانية و يتناسب عكساً مع الأداء العام للشبكة أي بانخفاضه يزداد أداء الشبكة.
- ii. <u>(Traffic Received):</u> و هو من النوع (Global Statistics) و يُعبر عن عدد الأطر المستقبلة من قبل جميع عقد الشبكة بالزمن و يقاس بـ )Sec/Packet)، و بازدياده يزداد األداء.

**-11 العوامل المؤثرة في بارامترات األداء لمشبكات الصناعية:**

يوجد العديد من العوامل المؤثرة في بارامترات أداء الشبكات الصناعية مثل ) طوبولوجيا الشبكة، عدد العقد في الشبكة و أنواعيا ، طول و نوعية وسائط النقل( و غيرىا من العوامل الأخرى، في درستنا اختيار العوامل الآتية:

- a )العامل )MTU): و الذي ىو اختصار لمعبارة ) Transmission Maximum Unit) و يُعرّف بوحدة الارسال العظمى أي حجم أكبر بيانات مرسلة في حقل الـ (Data) للإطار MODBUS TCP/IP ، حيث تمّ تغيره بالترتيب (12، 50، 150 ، 200 ،260) و تم رصد أثره على بارامترات الأداء.
- b )زيادة عدد الوصالت: تم ربط بعض الوحدات القريبة من كال العقدتين "control "و "Ler "بخطي نقل بحيث تستطيع الوحدة الوصول إلى المخدم إما طريق العقدة "Control "أو عن طريق العقدة "Ler "و درسنا أثر ىذه الزيادة على بارامترات الأداء.
- c) <u>تغيير طوبولوجيا الشبكة:</u> حيث تمّ إضافة عقدة "Core" من النوع " router" switch "أتاحت لنا ىذه الزيادة تطبيق أحد خدمات )QoS )جودة الخدمة لمشبكة و ىو برتوكول HSRP و يشير إلى " Router Standby Hot Protocol " و هو أحد أنواع برتوكولات القفزة الأولى " First Hop " Protocols Redundancy " و تم رصد تأثير ىذا البرتوكول عمى أداء الشبكة الصناعية المدروسة.

**-11 دراسة و تحميل النتائج المرتبطة ببارامترات األداء:**

**الحالة األولى:** تم تشغيل المحاكاة عمى خمسة سيناريوىات و في كل سيناريو تم تغيير حجم البيانات لأطر الشبكة و تمّ تحديد زمن المحاكاة بمقدار (5) دقائق.

● البارامتر (Packet Network Delay): يُظهر الشكل (11) أنه مع ازدياد حجم الإطار يزداد التأخير حيث أعطى قيمة (0.07 ms) عند ( 12=MTU .)MTU=260 Byte( عند( 0.23 ms( قيمة و( Byte

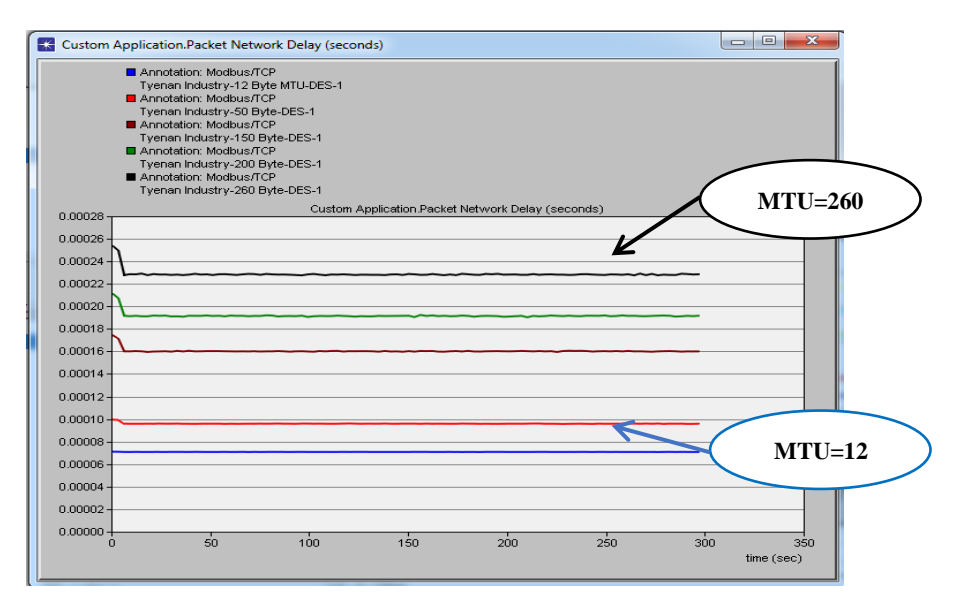

الشكل )99(: تغير البارامتر )Delay Network Packet )مع ازدياد حجم اإلطار.

النتائج التي حصمنا عمييا مقبولة عند تغيير حجم اإلطار من القيمة [Byte[12 إلى القيمة [Byte]260 كونها لا تُسبب تغيير في تأخير الشبكة أكبر من القيمة 0.5ms و التي تحدد متطمبات الزمن الحقيقي لمشبكة الصناعية.[14]

• البارامتر (Traffic Received): يُظهر الشكل (12) أنه مع ازدياد حجم الإطار ينقص عدد الأطر المستلمة من قبل عقد الشبكة بواحدة الزمن فسجلت المحاكاة القيمة )43463( عند الحجم )Byte 12=MTU )و القيمة )37929( عند الحجم )Byte 260=MTU).

#### نمذجة و محاكاة شبكة إيثرنت صناعيّة تستخدم برتوكول MODBUS TCP/IP

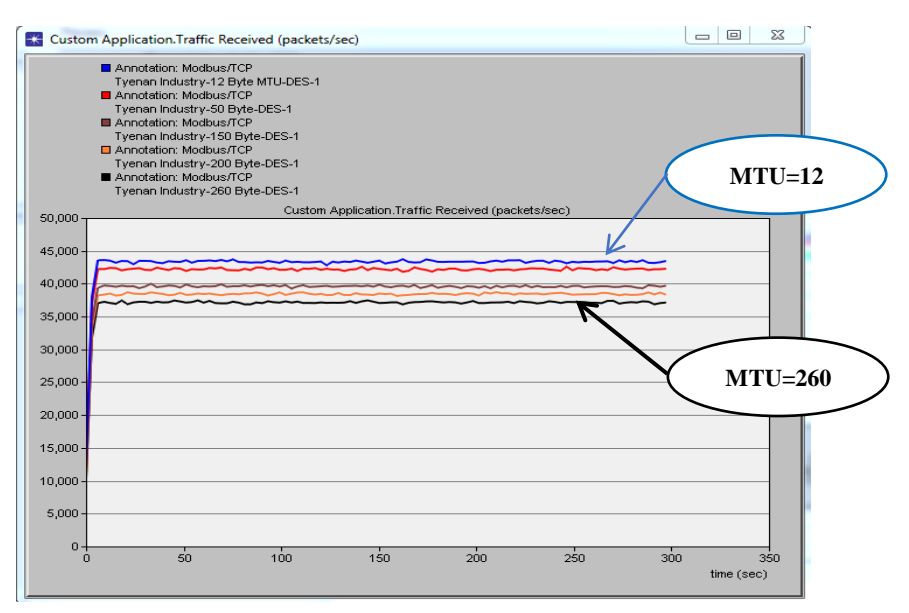

الشكل (12): تغير البارامتر (Traffic Received) مع ازدياد حجم الإطار .

 إن القيم التي حصمنا عمييا تعكس عدد األطر المتبادلة في الشبكة بتغيير حجم اإلطار و تم رصد عدد أقل بازدياد حجم اإلطار و ىذا مقبول، و الفائدة من رصد ىذا البارامتر أخذ مؤشر عن زيادة استخدامية الشبكة حيث نالحظ ازداد في عدد البتات المستممة <u>و</u>احدة الزمن مع زيادة حجم الإطار المرسل مما يُسبب زيادة في الأداء للشبكة.

**الحالة الثانية :** في ىذه الحالة تم تشغيل المحاكاة عمى سيناريوىين و لمدة خمسة دقائق.

- السيناريو األول: بقيت الشبكة الصناعية المدروسة بدون وصالت إضافية حيث ترتبط كل وحدة بخط نقل وحيد إما للعقدة "Control" أو للعقدة ""Ler و تمّ ضبط الخصائص للتطبيق بحيث يتم اختيار أحجام أطر محصورة بين ( 12 Byte )و)Byte 260 )بشكل عشوائي.
- \* ا<u>لسيناريو الثاني:</u> تمّ إضافة بعض الوصلات الإضافية لبعض الوحدات التي تقع عمى مسافة جغرافية وسط بين العقدتين )contro و Ler )بحيث تصبح كل

**مجلت جامعت البعث المجلد 44 العدد 16 عام 2022 م. رضوان المحمد د. مسعود األتاسي**

وحدة من تلك الوحدات تتصل مع كلتا العقدتين بخطي نقل كما يظهر في الشكل (13).

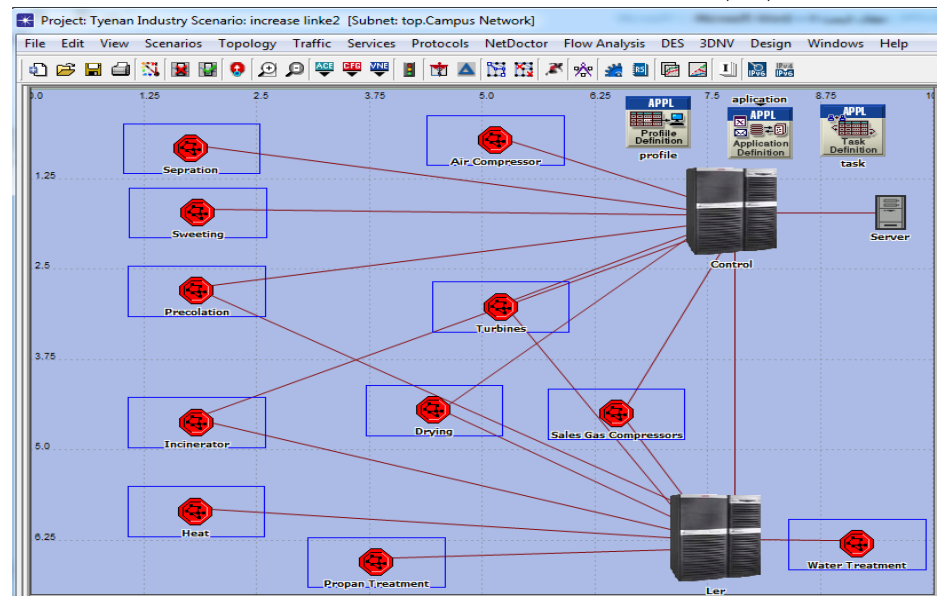

الشكل (13): الشبكة المدروسة بعد زيادة عدد الوصلات للوحدات.

 البارامتر )Delay Network Packet): من خالل الشكل )94( نالحظ انخفاض في زمن التأخير من القيمة (0.152 ms) بدون وصلات اضافية إلى القيمة (0.148 ms) مع وجود وصلات إضافية.

#### **نمذجة و محاكاة شبكة إيثرنت صناع ية تستخدم برتوكول IP/TCP MODBUS**

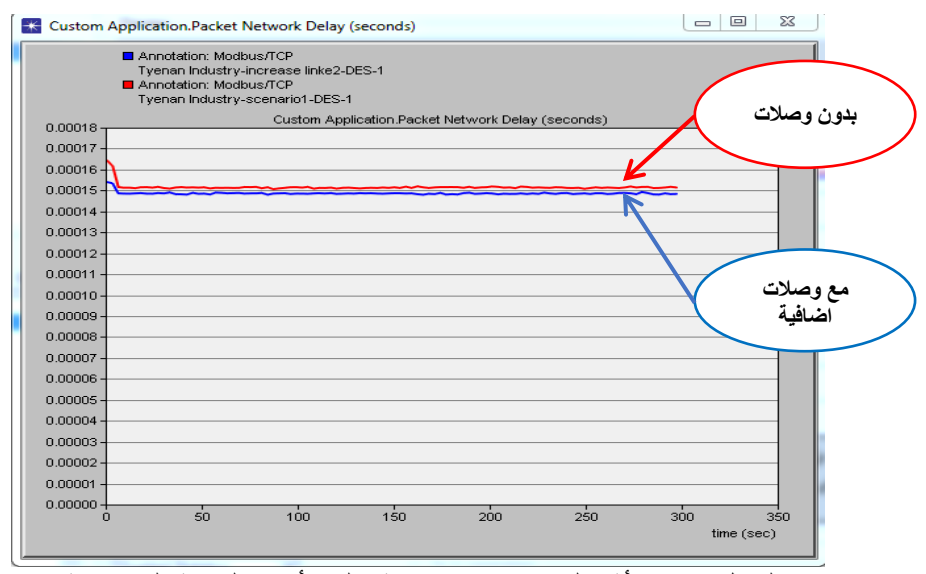

الشكل (14): أثر الوصلات الإضافية على تأخير الشبكة المدروسة.

السبب في انخفاض زمن التأخير بعض إضافة الوصالت ىو انخفاض زمن التأخير المرتبط بزمن الانتشار للأطر ففي الحالة الأولى قبل إضافة الوصلات كان على الأطر المرسلة من وحدة التجفيف "Drying " على سبيل المثال أن تمر عبر المبدلة (Ler) ثمّ المبدلة (Control) وصولاً للمخدم (Server) في حين بوجود خط النقل الإضافي يمكن الوصول مباشرة عبر المبدلة (Control) مما يقلل من زمن تأخير الانتشار . علماً أن التحسين الذي حصلنا عليه قليل لكن يمكن من خلال هذه النتيجة التأكيد على ضرورة أخد البعد الجغرافي بعين االعتبار حتى و إن كانت الوصالت ذات سرعات عالية.

**الحالة الثالثة:** تم تغيير شكل طبولوجيا الشبكة من خالل إضافة عقدة "Core "من النوع "router switch" للشبكة المدروسة ذات الوصلات الإضافية كما يظهر في الشكل (15).

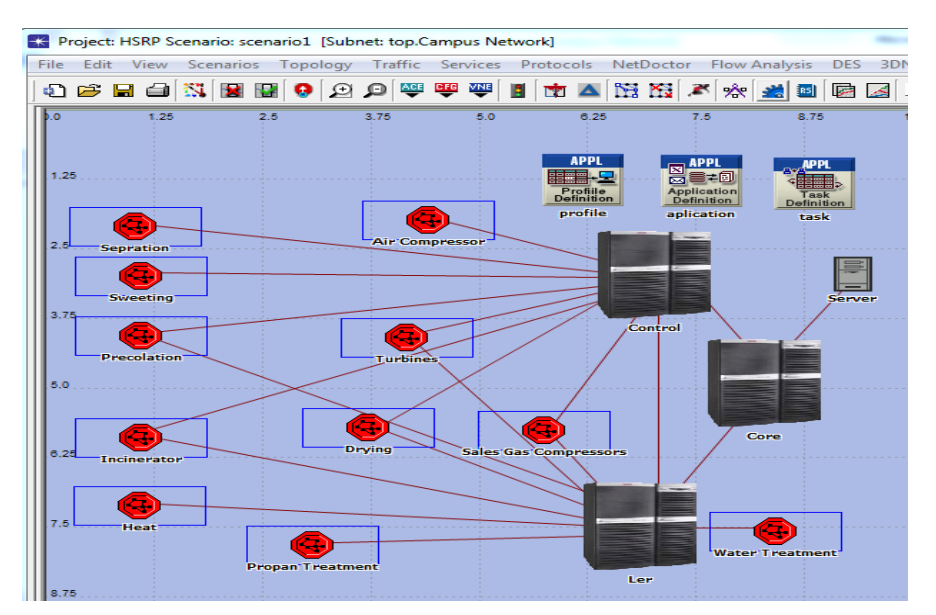

الشكل )95(: تغيير طوبولوجيا الشبكة بشكل يتيح تطبيق بارامترات QoS.

 البارامتر )Delay Network Packet): من الشكل )96( نالحظ ازدياد في زمن التأخير للشبكة من القيمة (0.152 ms) في حالة عدم اضافة عقد جديدة إلى القيمة (0.182 ms) عند إضافة عقد جديدة و تغيير طوبولوجيا الشبكة.

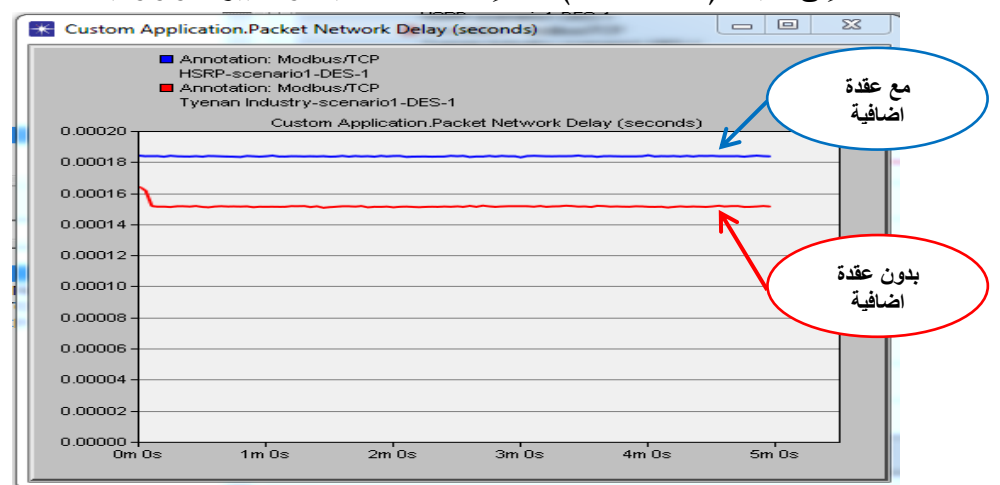

الشكل (16): التأخير الزمني للشبكة مع زيادة عقدة إضافية و تغيير طوبولوجيا الشبكة.

تتيح الطوبولوجيا الجديدة للشبكة و التي تظهر بالشكل (15) تطبيق برتوكول جودة الخدمة HSRP و الذي يساعد في تحقيق االتصال بالمخدم الرئيسي "server "عند حدوث انقطاع بأحد الوصالت التي تربط الوحدات بالعقدتين "control "و "Ler "و الذي من شأنه أن يؤدي إلى خروج الوحدة من الخدمة أو عند حدوث توقف في عمل العقدة "control "مما يؤدي إلى توقف الشبكة بشكل كامل و انقطاع الخدمة عن كافة وحدات الشبكة، تم ضبط خصائص برتوكول HSRP في العقدتين "control "و "Ler "كما يظهر في الشكل(17).

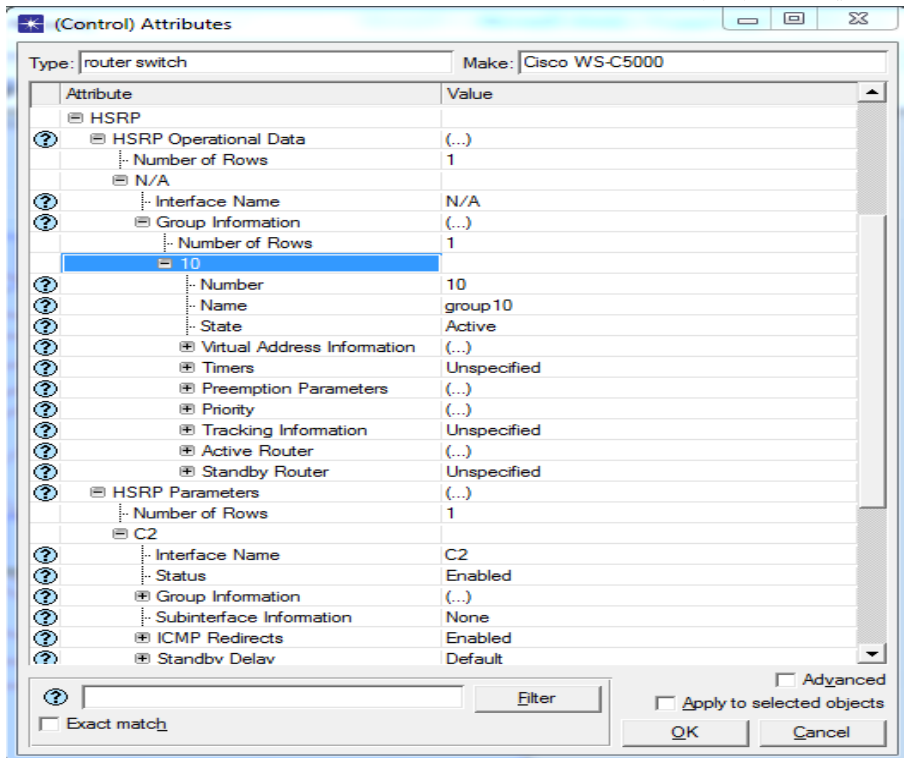

الشكل )97(: تفعيل بروتكول HSRP في الشبكة المدروسة.

**الحالة الرابعة:** تم فييا دراسة الشبكة ذات العقدة اإلضافية و تم تشغيميا عمى سيناريوىين و لمدة 5 دقائق:

 السيناريو األول : بتطبيق برتوكول HSRP بدون موازنة حمولة حيث تم دراسة " Node Statistics" و هو من النوع "Node Statistics "

**مجلت جامعت البعث المجلد 44 العدد 16 عام 2022 م. رضوان المحمد د. مسعود األتاسي**

والذي يعبر عن عدد الرزم المارة في العقدة باتجاه المخدم الرئيسي و يقدر بـ )Sec/Packet )كما يظير في الشكل )98(.

 السيناريو الثاني : بتطبيق برتوكول HSRP مع موازنة الحمولة من خالل إنشاء مجموعتين افتراضيتين: في المجموعة األولى تكون فييا العقدة "control "في حالة "Active "بينما العقدة "Ler "في حالة "Standby "، و العكس تماما في المجموعة الثانية كما يظهر في الشكل(19).

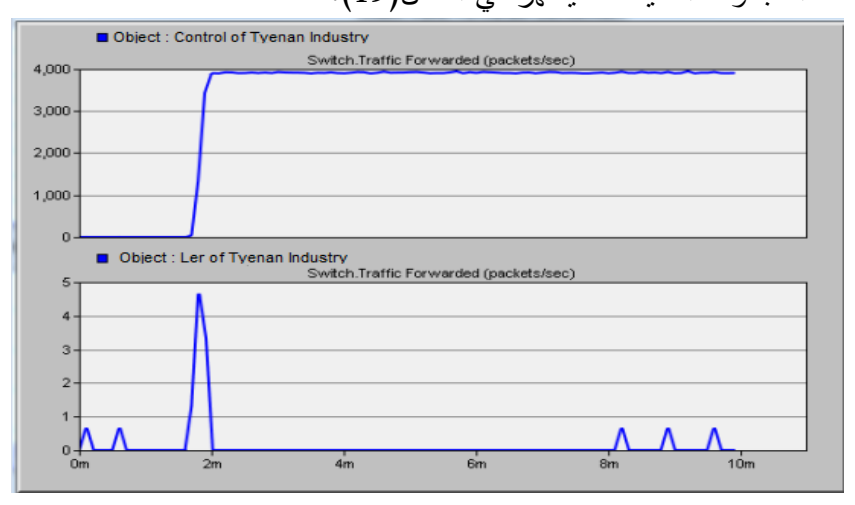

الشكل )98(: عدد الرزم المارة في العقدتين control و Ler بدون موازنة حمولة.

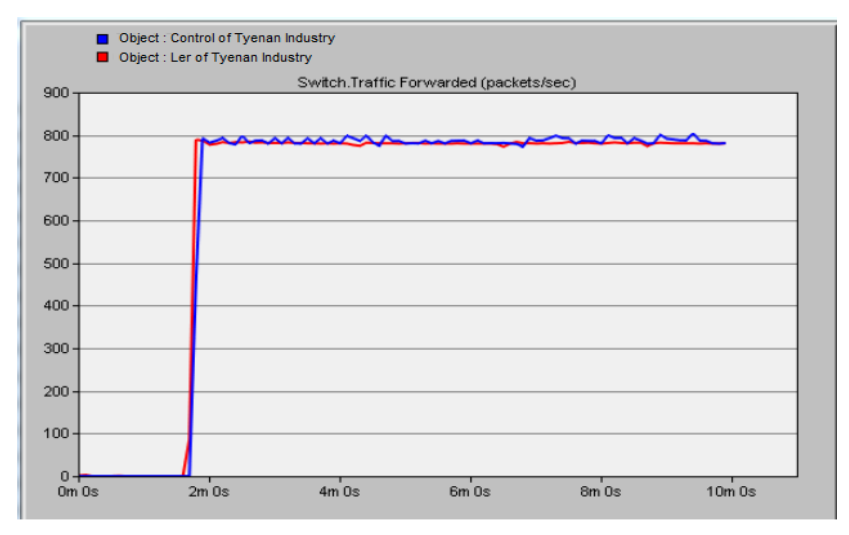

الشكل )99(: عدد الرزم المارة في العقدتين control و Ler مع موازنة الحمولة.

**-12 النتائج و االستنتاجات:**

استطعنا من خالل برنامج OPNET نمذجة و محاكاة شبكة صناعية تعمل عمى برتوكول MOBUS TCP/IP الصناعي و نمّ تحليل النتائج للشبكة المدروسة على أربع مراحل:

ففي الحالة الأولى: مع زيادة حجم الإطار من قيمة صغرى (12 Byte) وصولاً للقيمة العظمى )Byte 260 )لوحظ ازدياد في أزمنة التأخير بشكل ممحوظ من جية و ازدادت استخدامية الشبكة من جية أخرى ، فالبارامتر )Received Traffic )أعطى عدد األطر المستممة من قبل عقد الشبكة بمقدار )43463( عند طول إطار)Byte 12 )في حين وصل إلى )37129( عند طول إطار )Byte 260)، و بإجراء عممية تحو يل بسيطة بضرب عدد األطر بطول اإلطار الواحد نالحظ أن عدد البتات المستممة من قبل عقد الشبكة يزداد بشكل كبير عند زيادة حجم اإلطار و بتالي زيادة في استخدامية الشبكة و هذا يقود بدوره إلى زيادة الأداء، و على الرغم من الازدياد الكبير في الأداء بزيادة حجم الإطار إلا أنه يُفضل بقاءها ضمن المجال (150 إلى 200) بايت من أجل الْحفاظ على متطلبات الزمن الحقيقي لعمل الشبكة الصناعية و المُتعلَّقة بأزمنة التأخير فتبقى نماذج المحاكاة مثالية و ال تظير فييا عيوب الشبكات الواقعية و التي تسبب تأخيرات زمنية أخرى في الشبكة.

في الحالة الثانية: مع زيادة عدد الوصالت لبعض وحدات الشبكة لوحظ انخفاض في زمن التأخير للشبكة بشكل طفيف و بتالي زيادة بأداء الشبكة بمقدار صغير (4%) تقريبا.

في الحالة الثالثة: فعمى الرغم من ازدياد أزمنة التأخير إال أنو بتطبيق برتوكول HSRP زدنا من متانة الشبكة الصناعية المدروسة من خالل الحفاظ عمى عممية االتصال بالمخدم عند حدوث انقطاع في أحد الوصالت أو فشل في عمل أحدى العقدتين الرئيسيتين بالشبكة "Control "أو "Ler"، وبتالي حقق ىذا التغيير في الطوبولوجيا زيادة في جودة الخدمة لمشبكة.

<sub>في</sub> ا<u>لحالة الرابعة:</u> لوحظ توزع غير عادل لحمولة الشبكة إذ أنّ معظم الحمل يمر عبر العقدة "cotrol "و ال يمر سوى حمل صغير عبر العقدة "Ler "و ذلك نتيجة التصميم لمشبكة و الذي يعطي أولوية أكبر لمعقدة "Control "، و مع استخدام خاصية موازنة الحمولة و التي يدعميا برتوكول HSRP أجرينا توزيع عادل لحمولة الشبكة مما انعكس إيجاباً على جودة الخدمة.

**-13 التوصيات و اآلفاق المستقبمية:**

- √ يمكن استخدام نموذج الشبكة المصمّم لدراسة عوامل أخرى مُؤثرة في بارامترات األداء.
	- إجراء نماذج لشبكات صناعية أخرى و تحميل أدائيا.
	- **√** تصميم دارة عمليّة للمقارنة بين أنماط ارسال MODBUS و اختبار أدائها.

**المراجع:**

[1] MODBUS.Org, 2012-MODBUS APPLICATION PROTOCOL SPECIFICATION . US,50p.

[2] https://userpages .uni-koblenz.de /~ros/ Rechnerorganisation/ Ethernet .pdf.14p.

[3] LU YANG, H2012-Unloking The Power of OPNET Modeler. CAMBRIDGE, UK, 253p.

[4] Yunyuan.Y, Meng.C,2020-An Improved Algorithm for Adaptive Communication Frame Length Based on Modbus Protocol. IEEE, Shenyang Institute of Technology, China,8p.

[5] Gamess.E, Smith.B, and Francia.G, 2020 - PERFORMANCE EVALUATION OF MODBUS TCP IN NORMAL OPERATION AND UNDER A DISTRIBUTED DENIAL OF SERVICE ATTACK. IJCNC, Florida,US, Vol.12, No.2,21p.

[6] Mnaouer.A, Fujii.Y, Sekiguch.T,2017- Colored Petri Nets Based Evaluation of Transmission Procedures at a Fieldbus Data Link Layer Protocol.IEEE, Yokohama University,Brazil,12p.

[7] Krupanek.B, Bogacz.R, 2016 – OPNET Modeler simulations of performance for multi nodeswireless systems. Silesian University of Technology, Poland,10p.

[8] Kim.B, Lee.D, Choi.T,2015- Performance Evaluation for Modbus/TCP Using Network Simulator NS3.IEEE, Kyungpook National University, Korea,10p.

[9] Künzel.G, Ribeiro.C, Pereira.C,2014- A Tool for Response Time and Schedulability Analysis in Modbus Serial Communications. IEEE, Federal Institute of Education, Brazil,12p.

[10] Hao.J, Wu.J, Guo.C, 2011 - Modeling and Simulation of CAN Network Based on OPNET. IEEE, Naval University, China,10p.

[11] Oh.E, 2009 - Study of Network Design Factors That Influence Industrial Fieldbus Network-Based System Integration . The Ohio State University, Korea,84p.

[12] Ali.Q,2007- Measurements and Performance Analysis of Industrial Ethernet. IEEE, University of Mosul, Iraq,16p.

[13]MODBUS.Org,2012- MODBUS MESSAGING ON TCP/IP IMPLEMENTATION GUIDE . US,45p.

[14] Mahmood,M and Al-Naima,F, OPNET SIMULATION OF DATA TRANSMISSION NETWORK: A CASE STUDY FOR CONTROL SYSTEM IN A PETROLEUM REFINERY COMPLEX IN IRAQ.IEEE. Nahrain University, Baghdad, Iraq. 2015,p12